**Adobe Photoshop 2022 (Version 23.1) Activation**

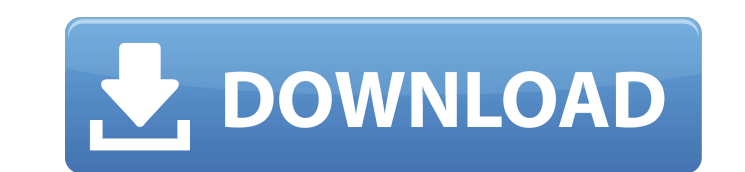

It's important to note that the name Photoshop is copyrighted by Adobe, and the software is available from Adobe for the suggested retail price of \$299. The Image Editor The image editing area in Photoshop CS6 has a lot of really cool new features that make it easier than ever to create amazing images. Check out Figure 5-1 to get an idea of what's new. Photoshop CS6 enables you to quickly create high-quality layer-based images. You can easily work with photos, video, graphics, and design elements, and all images can be resized, cropped, or rotated. You can easily create artwork and graphics with the powerful selection tools, combine layers with the Layers panel, set the background color of each layer individually, and include multiple documents in a single document and access hidden layers. Because all layers are always visible and layer and selection tools are available regardless of which mode you're working in, you don't have to use any hidden layers during your edit. The Layers panel is always visible and maintains the entire list of all open layers that are contained in all document windows, making it much easier to work with multiple documents at once. The Layers panel also maintains the location, position, and visibility of both the open document and any layered elements in it, making it easy to move, copy, or remove layers. It's a fast and efficient way to organize and manage your layers. Photoshop CS6 provides access to all the available selection and painting tools in both the regular and Selection/Brush tools modes. You can create, edit, merge, and move selections, and even erase selections. It also provides layers for such things as masked, non-destructive editing, gradients, and color painting and drawing. You can copy, paste, crop, resize, rotate, or flip both selections and layers. You can use the layer styles dialog box or paint in simple or complicated patterns. You can easily add and edit text, all with the powerful text tools. And, finally, Photoshop CS6 provides full support for the standard Adobe Portable Document Format (PDF) standard as a way to share your work with other users. As you edit your images in Photoshop CS6, the most important thing you need to remember is to use layers, and to work on a single layer at a time. \*\*Figure 5-1:\*\* Many of the new features in Photoshop CS6 are designed to make editing faster. The following sections

**Adobe Photoshop 2022 (Version 23.1) Crack [32|64bit]**

However, if you are a creative person and want to learn how to use Photoshop, it may still be the most efficient tool for you. Even if you are familiar with Elements, learning how to use Photoshop can be a fun and rewarding experience. In this beginner Photoshop tutorials, you will learn how to edit images with the many powerful features of Adobe Photoshop. You will learn how to use all the tools available to modify an image. You will also learn how to use the various Photoshop layers. This article has been completely updated to include more Photoshop tutorials. Photoshop 101 Tutorials Use the different tools to modify images: the Eraser tool, the Marquee tool, the Free Transform tool, the Rotate tool, and the Edge tool Use the different tools to modify images: the Eraser tool, the Marquee tool, the Free Transform tool, the Rotate tool, and the Edge tool Use the Bristle tool to paint over layers Use the Bristle tool to paint over layers Use the Burn tool to burn, blur, and soften images Use the Burn tool to burn, blur, and soften images Use the Healing Brush tool to clean up image imperfections Use the Healing Brush tool to clean up image imperfections Use the Dodge and Burn tools to make images more colorful Use the Dodge and Burn tools to make images more colorful Create custom shapes in the Add Shape tool Create custom shapes in the Add Shape tool Use the Liquify tool to transform images Use the Liquify tool to transform images Use the Levels tool to adjust the colors of an image Use the Levels tool to adjust the colors of an image Use the Select tool to select areas of an image Use the Select tool to select areas of an image Use the Select Similar tool to duplicate the colors of an image Use the Select Similar tool to duplicate the colors of an image Use the Expand tool to expand or contract areas of an image Use the Expand tool to expand or contract areas of an image Use the Thumbnail tool to create thumbnails of images Use the Thumbnail tool to create thumbnails of images Use the Border tool to create rounded corners, lines, and polygons on an image Use the Border tool to create rounded corners, lines, and polygons on an image Use the Warp tool to distort or transform images Use the Warp tool to distort or transform images Use the Free Transform tool to resize, crop, and rotate 388ed7b0c7

The number of people who die each year from drug overdoses is well over 100,000, and is expected to continue to climb. The rise is attributed to an upsurge in powerful synthetic opioids like fentanyl, which can be delivered in pill form. In response, several states, including California, Connecticut, Florida and Oregon, have taken to putting strict prescription limits on opioids in an effort to fight back against the opioid epidemic. These limits serve two main purposes: First, reducing the amount of opioids doctors prescribe for each patient, and second, reducing the amount of opioids that actually get into the hands of recreational users. Sometimes, however, doctors find that the standard limits prevent patients who truly do need the pain treatment from getting it. Here's how it works: Let's say a doctor prescribes a person 10 60-milligram tablets of a generic opioid pill for back pain (which is prescribed in half-doses of 30 milligrams per tablet). A person trying to get the medication in the U.S. would then have to buy 10 times more than they would in Canada. A person in Canada would likely need to buy 14 pills, because Canada has a different limit on prescription strength (80-milligram pills) compared to the U.S. (60-milligram pills). The impact of this is that an opioid user in the U.S. is up to twice as likely to have their drug supply disappear if they live in an area where the prescribed pain killer limit is 80 milligrams, according to a study published in Annals of Internal Medicine in May. In order to protect patients and reduce opioid diversion, a growing number of states are imposing some limits on the total amount of prescription opioids that a doctor is allowed to write. States are often focusing on preventing people who take the drugs for recreational purposes or to get high from getting the drugs, and are less concerned about a patient who is legitimately in need of a higher dosage for pain. So, this person in the U.S. who takes 10 times more pills than someone in Canada won't take as much opioids as they could if they were in Canada. But it's still more than enough to get high. Rather than imposing limits on the number of pills a doctor is allowed to prescribe, or the total amount of opioids a patient can take, some states are going for a different approach, which is to limit

**What's New in the Adobe Photoshop 2022 (Version 23.1)?**

Pony in the Rain Pony in the Rain is a 1958 black and white Warner Bros. cartoon animated musical comedy made by Chuck Jones. This is the first of a series of Jones' talkie cartoon musicals starting with the Academy Award-winning animation Make Mine Music (1961). The film also featured the first appearances of the Tex Avery characters: skunk Peter Pettinger and his girl, Bunny. Plot A bubbly pony and his girl come across a couple of rotund sumo wrestlers in a golf cart, who explain the game is to toss the ball into the paddles to make it go. The pony and girl pass on the opportunity, instead swimming in the pond. After noticing the "bad" wrestlers have their hands in the "ugly spot," they call the police. When the police arrive, they try to catch the wrestlers, who succeed in jumping into the pond and are immediately swamped, walloped by the pony and his girl, and end up farting to themselves. Meanwhile, the pony and girl, satisfied with their day, call their parents and go home. When the pony's family arrives, he tells of the day's adventure, insisting the wrestling match was rigged. Mrs. Boober, the mother, notes the use of swearing and taunting of the wrestling troupe by the pony. The pony then admits he had a date. Production notes Chuck Jones admitted to animating the short as a contrast to the sound version of the same film, "Make Mine Music." Jones was more familiar with How To Be a Cartoonist than Make Mine Music when he was assigned to work on the film. The only member of the crew who could relate to Jones's work on the film was director Tex Avery. The short contains several callbacks to Jones's earlier work. The finale sequence of the park is made up of scenes from The Moon-Spinners (1957). The climax of the short is a riff on an earlier Jones short, Round As a Ball (1955). Jones used the "Stand-In" method for animating the short. The voices of the two wrestlers are dubbed by John McKeown, who had voiced the same roles in Jones's later, Academy Award-winning short, Duck Amuck (1953). Music The theme song was composed by Carl Stalling and features a gruff, hoarse voice (by Joe Oriolo, on-screen as '

**System Requirements:**

Supported OS: Windows 7 and Windows 8 Minimum System Requirements: Operating System: Windows 7 SP1 or Windows 8 Processor: 2GHz dual-core processor or faster (3GHz recommended) Memory: 2GB RAM Graphics: Microsoft DirectX 9.0-compatible with Shader Model 3.0; HD 5770 or better recommended Hard Drive: 5GB free hard drive space Sound Card: DirectX 9.0-compatible sound card with WaveOut, hardware mixing, and stereo sound

## Related links:

<https://bestwaytofreedom.com/photoshop-2022-version-23-0-1-download-for-pc-latest/> [https://bodhirajabs.com/wp-content/uploads/2022/07/Photoshop\\_2022\\_Version\\_232.pdf](https://bodhirajabs.com/wp-content/uploads/2022/07/Photoshop_2022_Version_232.pdf) <http://ice-aec.com/index.php/2022/07/05/adobe-photoshop-cc-2015-version-17-serial-number-download-mac-win-latest-2022/> <https://resistanceschool.info/adobe-photoshop-2021-version-22-1-1-crack-full-version-activation-code-with-keygen-latest-2022/> <http://tekbaz.com/2022/07/05/adobe-photoshop-2022-version-23-0-keygen-crack-serial-key-latest-2022/> <https://sjbparishnaacp.org/2022/07/05/photoshop-cc-2019-universal-keygen-for-windows/> <https://kunamya.com/adobe-photoshop-cc-2015-version-18-hacked-serial-key-free-download/> <https://www.valenciacfacademyitaly.com/2022/07/05/photoshop-cs5-crack-incl-product-key-2022-latest/> <http://nmcb4reunion.info/wp-content/uploads/2022/07/veenewb.pdf> <https://swisshtechnologies.com/photoshop-2021-version-22-4-2-crack-keygen-registration-code-download/> <https://wakelet.com/wake/BFs55PDuaVo8s1rKaYPJJ> <https://rackingpro.com/sport/28601/> <https://enricmcatala.com/wp-content/uploads/2022/07/eiddrho.pdf> [https://eventaka.com/wp-content/uploads/2022/07/Adobe\\_Photoshop\\_CC\\_2014.pdf](https://eventaka.com/wp-content/uploads/2022/07/Adobe_Photoshop_CC_2014.pdf) <https://natsegal.com/photoshop-2021-version-22-4-3-keygen-crack-serial-key-free-3264bit/> <http://bookmanufacturers.org/adobe-photoshop-2021-version-22-3-1-product-key-with-license-key-3264bit-updated-2022> <https://www.raven-guard.info/wp-content/uploads/2022/07/valifits.pdf> <https://lacomfortair.com/photoshop-2021-version-22-download-pc-windows/> <https://4j90.com/photoshop-2022-crack-file-only-with-license-code-free-download-latest-2022/> <https://jbmparish.com/uncategorized/photoshop-cc-2014-activation-free-download-for-windows-latest-2022> <https://www.greatescapesdirect.com/2022/07/photoshop-2021-version-22-1-1-mem-patch-activation-mac-win-2022-latest/> <https://recreovirales.com/photoshop-2022-version-23-1-with-license-key-registration-code-win-mac/> <https://intrendnews.com/photoshop-2021-model-22-0-0-keygen-latest/> <https://ibipti.com/photoshop-2021-version-22-3-crack-keygen-with-serial-key-download-2022/> <https://malekrealty.org/photoshop-cc-2018-crack-keygen-with-serial-number-download-2022-latest/> <https://orangestreetcats.org/photoshop-cc-2018-version-19-keygen-generator-product-key-full-for-windows-latest-2022/> [https://wakelet.com/wake/j9uYDaLF8Ey\\_phk3SFUI6](https://wakelet.com/wake/j9uYDaLF8Ey_phk3SFUI6) [https://savosh.com/wp-content/uploads/2022/07/Photoshop\\_CC\\_2019\\_version\\_20.pdf](https://savosh.com/wp-content/uploads/2022/07/Photoshop_CC_2019_version_20.pdf) <https://www.tnrhcp.com/photoshop-2021-version-22-5-product-key-download-3264bit/> <http://dragonsecho.com/?p=9466>